# **ED1608 Application note #003**

**Application note for Normally Closed contact Alarm** 

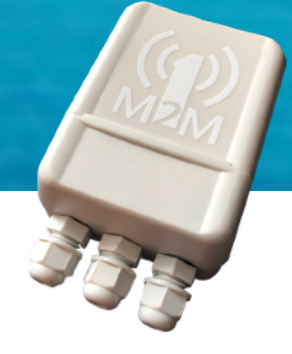

## **ED1608 NC-Alarm tracker**

The NC Alarm tracker is an extended version of a standard ED1608 tracker. For all functions of the tracker, please see "1M2M Technical product description general sensor" on our website https://www.1m2m.eu/manuals.

There are two versions of this tracker, one with a siren and one without, in this last version it is not possible to add a siren in a later stage. Firmware and commands are the same for both versions.

#### **Extension board**

The NC-Alarm tracker contains a standard ED1608 pcb with a small connector extension board (ED2090) placed in the 1M2M Click-enclosure.

### **Contents:**

### **Alarm with Siren version Communist Communist Alarm version**

- **-** ED1608 Full with extension board ED1608 basic with extension board
- **-** Click housing with 3 cable glands Click housing with 2 cable glands
- Battery pack: ED-850-AS4-3.6V-X-1A Battery pack: ED-850-AS4-3.6V-X-1A
- **-** Siren

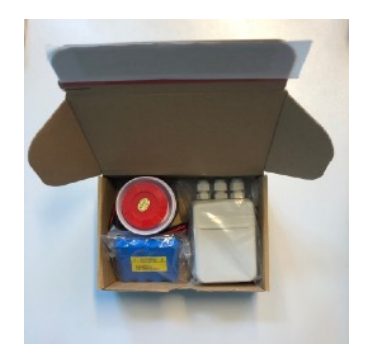

## **ED1608 NC-Alarm hardware features**

- 1 NC contact (NC-1) circuit breaker door
- 1 NC contact (NC-2) circuit breaker cover
- 1 siren 5V/100mA (external 110 dB max.)
- Standard battery pack operated (ED-850-AS4-3.6V-X-1A)
- ESD/Surge protected for > 30 meters cables, according to IEC-610000-4-2 (level 4) and IEC-610000-4-5
- Easy fitting of external wires
- 1M2M Click enclosure with 2 (or 3) cable glands for cover and door ( and siren) contacts

## **Connections for NC contacts and Siren on ED2090 board:**

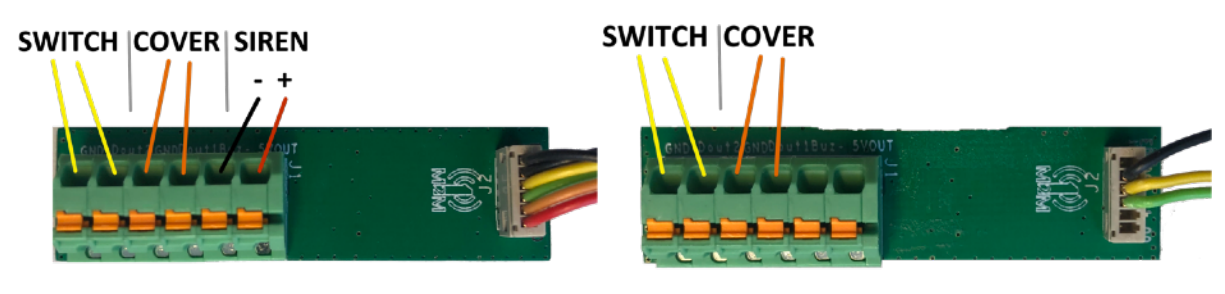

**Alarm + Siren version Alarm version**

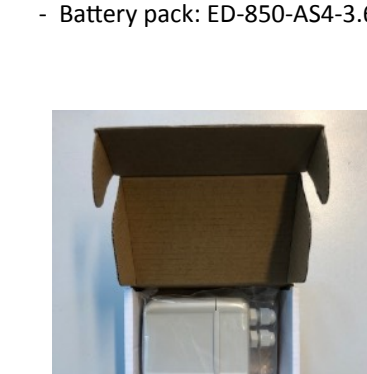

#### **Alarm functionality**

There are two NC (Normally Closed) inputs for alarm purposes. To save battery power the detection current uses a duty cycle of 0.1%, sampled every 1 second.

When an input state becomes High or Low and differs from the previous state 5 possible actions can be started.

- 1) Increment a 11-bit input counter. Bit 0 represents the high or low state of the input.
- 2) Uplink an alarm message with last known GPS location.
- 3) Sound the alarm: 90 seconds ON, 60 seconds OFF and 90 seconds ON
- 4) Stop the alarm
- 5) Get a GPS location (for max 240 seconds) and Uplink an alarm message with latest GPS location

If action 2 and 3 are started at the same time, action 3 waits for action 2 (siren is activated after first alarm message is sent).

When all config bits are set to 0 the input state is set to Disabled and the input is not sampled. In all other modes the input is sampled every second.

- NCAlarmConfigX is one byte (8 bits) per input
- Bit0 to Bit3 select the actions when the input state becomes high
- Bit4 to Bit7 select the actions when the input state becomes low

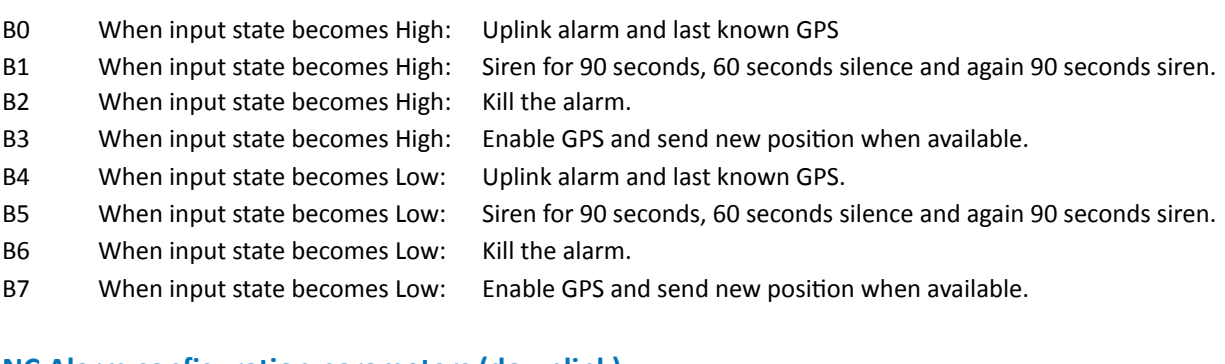

#### **NC Alarm configuration parameters (downlink)**

0x37: NCAlarmConfig1 8 bits that define actions for input state changes in NC\_Input1 0x38: NCAlarmConfig2 8 bits that define actions for input state changes in NC Input2

#### **Example:**

NCAlarmConfig1 command : 0x37

bits 0,1,4,6 (01001011) : 0x4B

- Input high: Uplink alarm, Siren ON, get fix and uplink GPS location
- input low: Siren off

*->Downlink: 37004BFF69EB*

See https://www.1m2m.eu/webtools.php for CRC calculator webtool.

# **ED1608 Application note #003**

**Application note for Normally Closed contact Alarm** 

#### **NC Alarm uplink messages**

Information to be uploaded in case of an alarm:

- NCAlarmCounter1 (11 bit)
- NCAlarmCounter2 (11 bit)
- GPS position, satellites in fix and fix age (8 bytes)
- Source of the alarm (2 bit)

Counters are packed in 2 times 11 bit = 1024 times open and 1024 times closed.

If a counter is incremented and no message has been uploaded for 512 counts, the alarm message is sent with NC\_AlarmCause1 and NC\_AlarmCause2 set to 0.

This allows for server-side extending of the counters if required.

#define MsgIDNC\_Alarm (0x99) // used in NC Alarm messages

```
typedef struct { // Size must be 12 byte for Sigfox
 byte MsgId;<br>
\begin{array}{ll}\n\end{array} // Message Identification Value = MsgIDNC_Alarm<br>
byte NC_AlarmCntLo2;<br>
// bit 0..7 of NCAlarmCounter 2<br>
\end{array}// bit 0..7 of NCAlarmCounter 1
                              // bit 0..7 of NCAlarmCounter 2
 bits NC_AlarmCntHi1 :3; // bit 0..2 = bit 8 to 10 of NCAlarmCounter 1
 bits NC_AlarmCause1 :1; // bit 3 = NC-input 1 triggered
 bits NC AlarmCntHi2 :3; // bit 4..6 = bit 8 to 10 of NCAlarmCounter 2
 bits NC AlarmCause2 :1; // bit 7 = NC-input 2 triggered
  byte GPSFixAge; // bit 0..7 = Age of last GPS Fix in Minutes
 byte SatCnt_HiLL; \frac{1}{10} // bit 0..4 = SatInFix, bit5 Latitude 25<br>bit 6.7 = Long 25.26
                                              bit 6,7 = Long 25,26byte Lat[3]; \frac{1}{2} // bit 0..23 = latitude bit 0..23
 byte Lon[3]; \frac{1}{2} // bit 0..23 = longitude bit 0..23
} TNC_AlarmMsg;
```
#### **Example uplink:**

Payload: 9901010000054F812A07A687 Decode Payload 9901010000054F812A07A687 The GPS information is compressed in exactly the same € way as in the alive and moving messages "MsgID": "NC\_Alarm", "Alarml": "No", "Alarm2": "No", "SlopeCount1":"1" "SlopeCount2":"0", "SatInFix":"5" The payloads can be expanded via the 1M2M Payload "Lat": "52.10410" decoding JSON service "Lon": "5.01383" "FixAge": "0 minutes ago", https://1m2m.eu/services/GETPAYLOAD? "Addr": "Pastoor Ohllaan 34, 3451 C [Human=0&PL=Y](https://1m2m.eu/services/GETPAYLOAD?Human=0&PL=0102096100064f7a3c07a50300000000)ourPayload  $\mathcal{F}$ 

There are web tools for coding and decoding available on https://www.1m2m.eu/webtools.php .